## 1500 SERIES UNI-LOADERS TABLE OF CONTENTS

| SECTION NO.                                                                                                    | FORM NO.           |
|----------------------------------------------------------------------------------------------------|--------------------|
| GENERAL Maintenance and Lubrication                                                                                                    | 9-71535            |
| ENGINE Air Cleaner                                                                                                    | 9-71535            |
| NOTE: Manuals for the Wisconsin engines are supplied by the Wisconsin Motor Division of the Continental Motors Corporation.                                                                                                    |                    |
| FUEL SYSTEMS Electric Fuel Pump                                                                                                    | 9-71535            |
| NOTE: For carburetor information, refer to the service manual for the Wisconsin engine.                                                                                                    |                    |
| LP Gas Fuel System                                                                                                    | 9-71535            |
| HYDRAULICS Hydraulic System                                                                                                    | 9-71535<br>9-71536 |
| NOTE: Supplement 1 for Section 41 incorporates changes and improvements made to the machine after printing of Section 41. Following are the major areas of change:  a. Updated pressure checks and troubleshooting procedures.  b. Updated specifications and hydraulic diagrams.  c. 3-spool control valve with new plunger-type relief valve.  d. Variable speed control valve with new thermal relief alve.  e. New TRW hydraulic pump. |                    |
| POWER TRAIN Power Train                                                                                                    | 9-71536            |
| BRAKES Brakes                                                                                                    | 9-72095            |
| ELECTRICAL Electrical System                                                                                                    | 9-71535            |
| MOUNTED EQUIPMENT       92         Loader       92         Loader       92         Supp. 1                                                                                                    | 9-71535<br>9-71536 |
| NOTE: Supplement 1 for Section 92 incorporates changes and improvements made to the machine after printing of Section 92.                                                                                                    |                    |
| Rollover Protection Structure                                                                                                    | 9-71535            |

Thank you so much for reading. Please click the "Buy Now!" button below to download the complete manual.

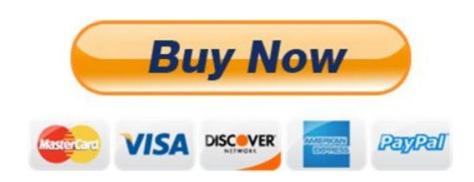

After you pay.

You can download the most perfect and complete manual in the world immediately.

Our support email: ebooklibonline@outlook.com